<< Photoshop CS >>

 $<<$  Photoshop CS  $>>$ 

, tushu007.com

- 13 ISBN 9787542734181
- 10 ISBN 7542734180

出版时间:2006-1

页数:193

PDF

更多资源请访问:http://www.tushu007.com

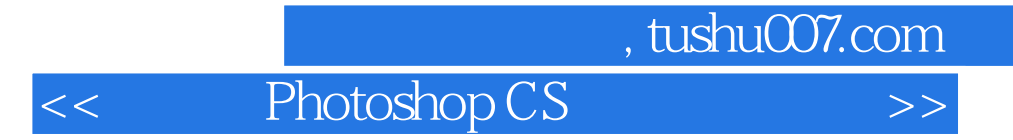

 $\frac{1}{2}$ Photoshop 3 and the set of the set of the set of the set of the set of the set of the set of the set of the set of the set of the set of the set of the set of the set of the set of the set of the set of the set of the set  $4$ 

, tushu007.com

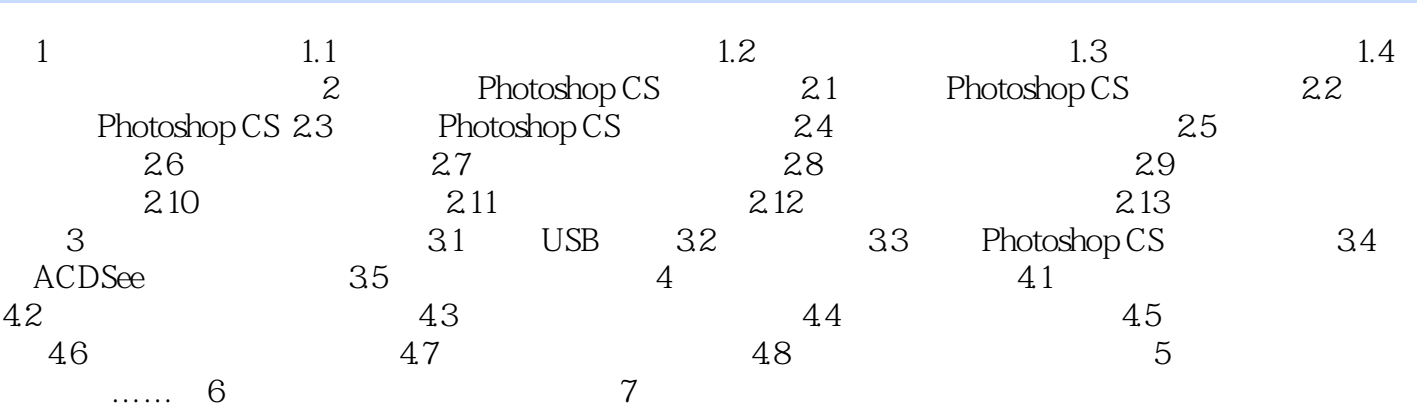

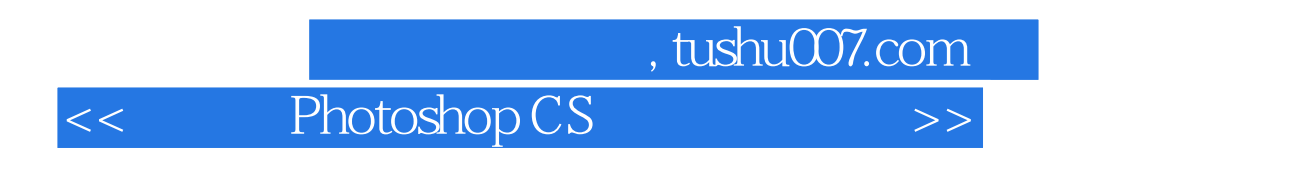

 $\rm ACDSee$ 

 $\begin{tabular}{ll} \bf{ACDSee} \end{tabular} \begin{tabular}{ll} \bf{ACDSee} \end{tabular} \end{tabular} \begin{tabular}{ll} \bf{ACDSee} \end{tabular}$ 

Photoshop

本站所提供下载的PDF图书仅提供预览和简介,请支持正版图书。

更多资源请访问:http://www.tushu007.com